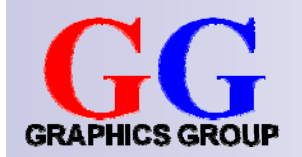

# Computer Graphics: Ray Tracing III

Part 2 – Lecture 9

## Today's Outline

- **Ray Tracing Reflections**
- Ray Tracing Transformed Primitives
- Speeding Up Ray Tracing

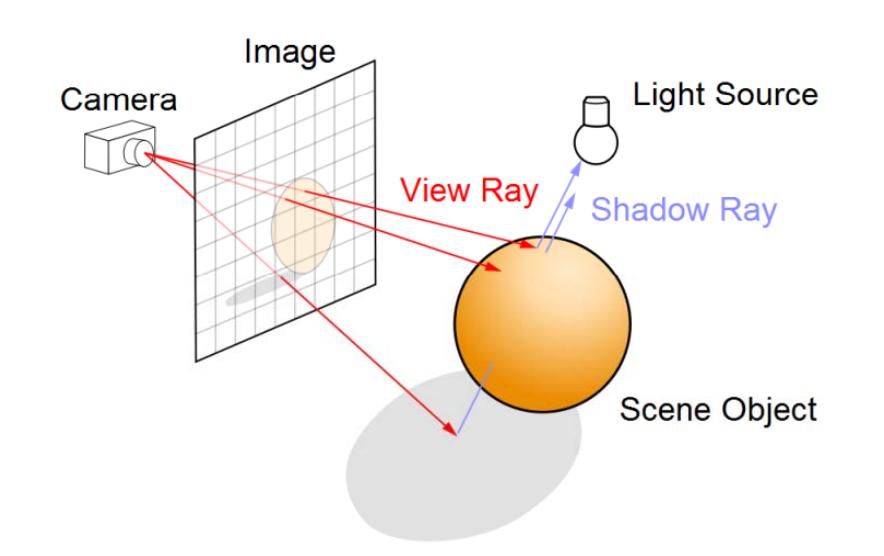

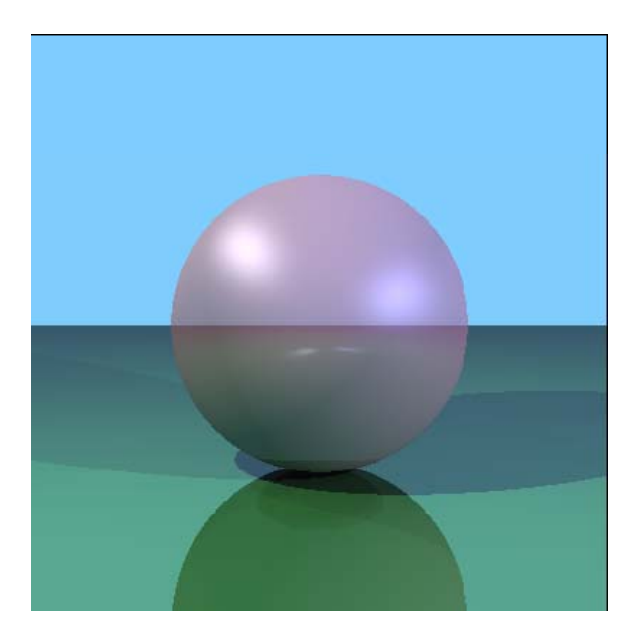

### **RAY TRACING REFLECTIONS**

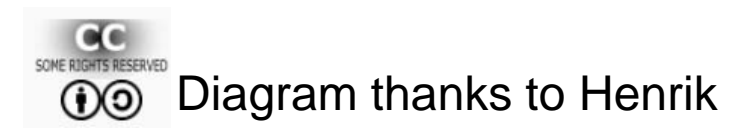

3

## **Ray Tracing Reflections**

**Idea**: the color of a point is influenced by the color that the ray carries over from the previous reflection

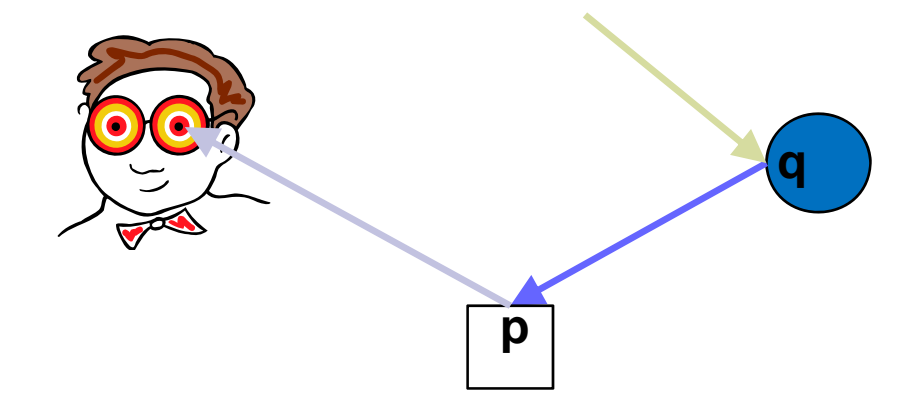

Ray is reflected at **q** (blue sphere) before being reflected at **p** (white box)  $\rightarrow$  ray has bluish color when it hits the box

**Reflectivity**: fraction of incident radiation reflected by a surface (between 0 and 1)

Add the fraction of light reflected from q to the reflection at p:

$$
R_p = R_{\text{ambient},p} + R_{\text{diffuse},p} + R_{\text{specular},p} + \text{reflectivity}_p R_q
$$

## Perfect Ray Reflection

- P. **Given**: incoming ray direction **d**
- P. **Wanted**: outgoing ray direction **d'**
- $\mathcal{C}^{\mathcal{A}}$ **Reflection rule: incoming angle = outgoing angle (both are**  $\phi$ **)**

#### $\mathcal{C}^{\mathcal{A}}$ In diagram:

- □ Horizontal component of **d** stays the same
- □ Only vertical component is reversed (ray bounces off)
- □ Use dot product to get the vertical component  $(-n \cdot d = \cos(\phi) \cdot |d| \cdot |n|, |n|=1)$  $-\mathsf{n} \cdot \mathsf{d} = \cos(\Phi) \cdot$

$$
d'=d-2 n(n\cdot d)
$$

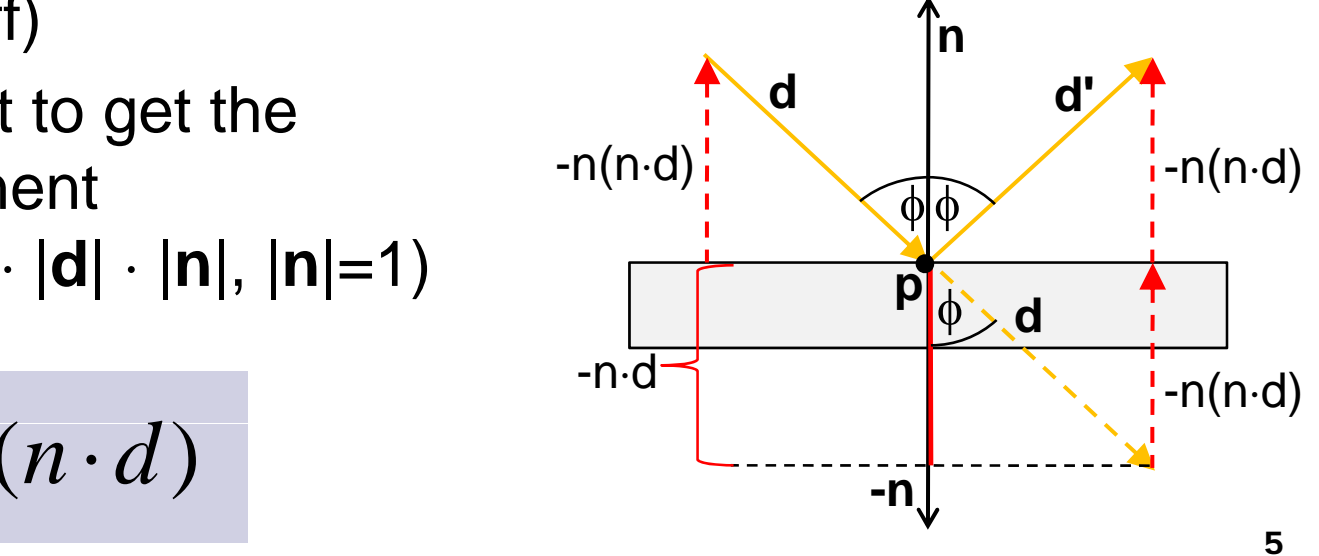

## Adding Reflections to shade

```
Color shade(Hit hit, int reflectionNo) { 
…
  for(int i=0; i<numLights; i++) {
     color = color + ...; // ambient reflect.
```

```
// cast a "shadow feeler"
 . . . .
Hit feeler = intersect( 
… );
if( \dots ) { \dots }
```

```
// ray reflection
```

```
if("not too many reflections"
     &&
"reflectivity high enough
") {
   && "reflectivity high enough") { the color (calling shade the color (calling shade \frac{1}{2}),
                                    ? , ? );
  color = color +shade(reflection, reflectionNo+1)
         ade(reflection, reflectionNo+1)<br>* hit.object->reflectivity;
```

```
return colo
r;
```
- $\mathcal{C}^{\mathcal{A}}$  Make sure that there is a maximum number of reflections
- Calculate reflection only for fairly reflective surfaces
- Cast reflection ray using intersect
- Г. Add light coming from reflection ray (attenuated by reflectivity) to recursively)

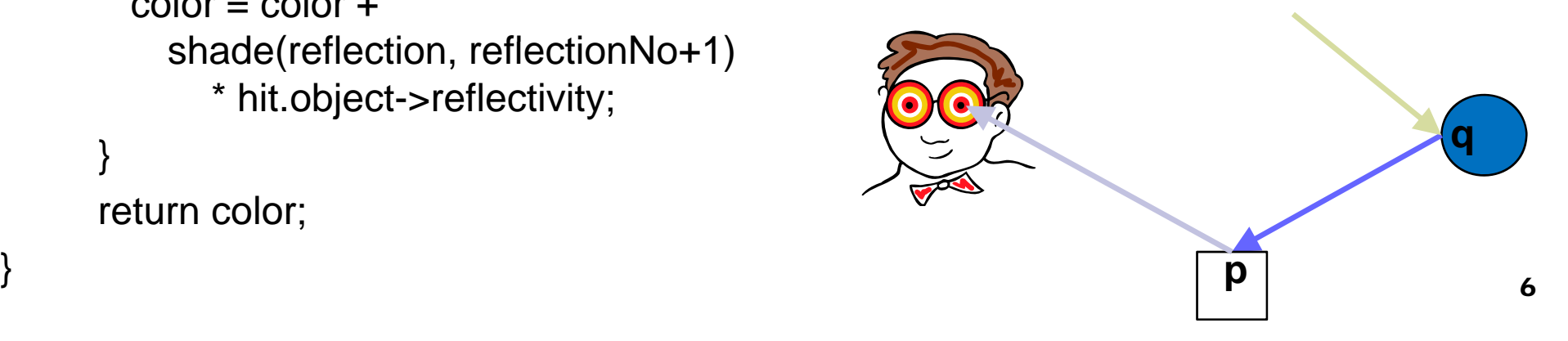

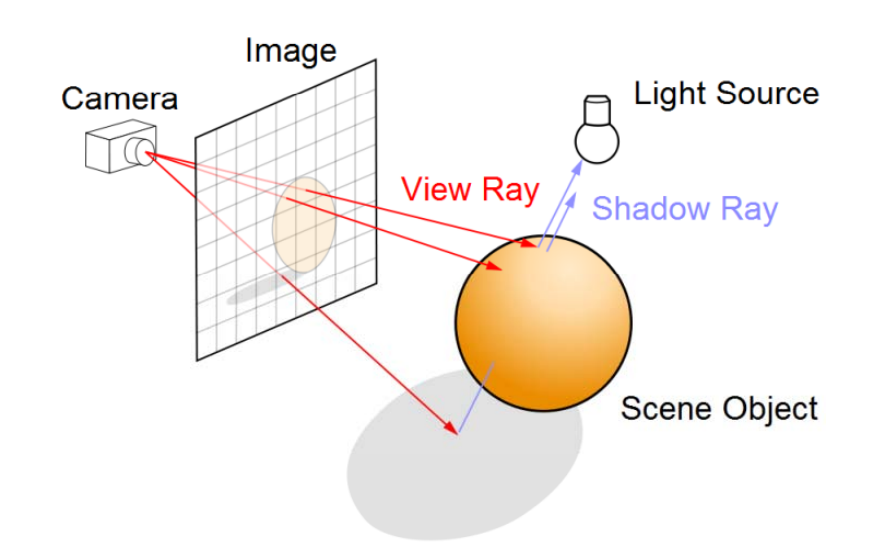

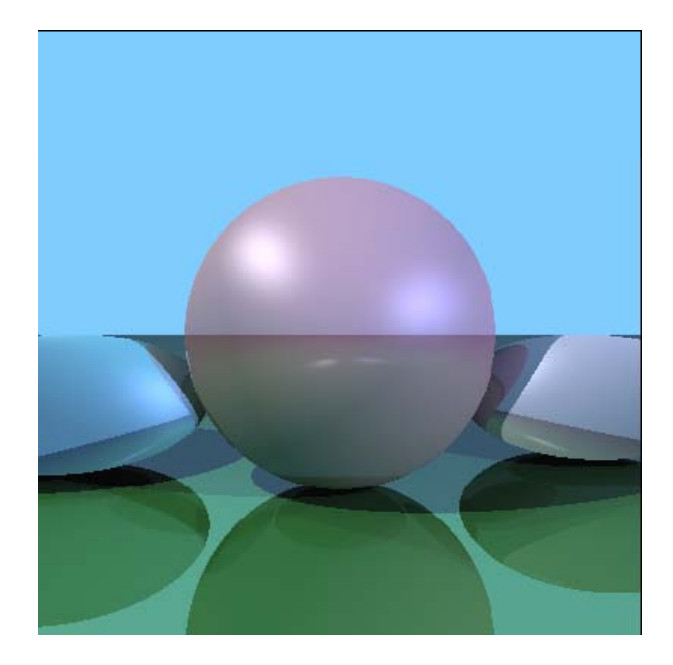

#### **RAY TRACING TRANSFORMED PRIMITIVES**

## Transformed Primitives

**Problem**: How to intersect with transformed primitives? (e.g. scaled and translated unit sphere)

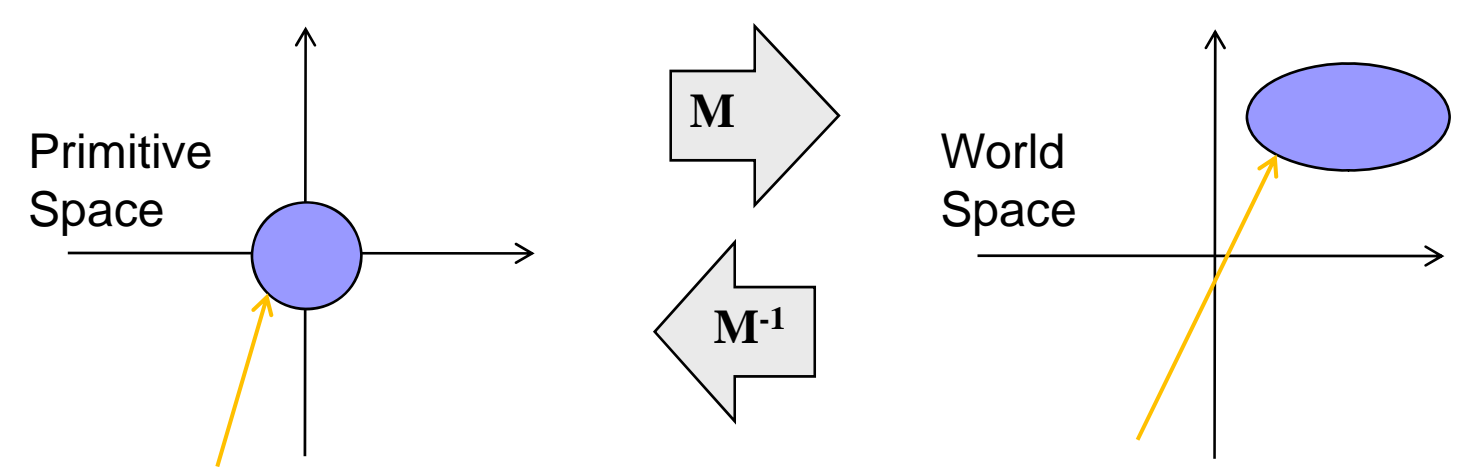

**Solution**: intersection of ray with transformed primitive is the same as intersection with inversely transformed ray and primitive

F. ■ Intersect with transformed ray (source' + **d**' *t*)

 $\mathbf{d}' = \mathbf{M}^{-1}$  **i** and  $\mathbf{d}' = \mathbf{M}^{-1}$  d

Г. *t* for the intersection is the same in world and primitive space

## Transforming Rays

- Ray has position vector (point) **source** and direction vector **d**
- **Scaling**: both **source** and direction **d** change

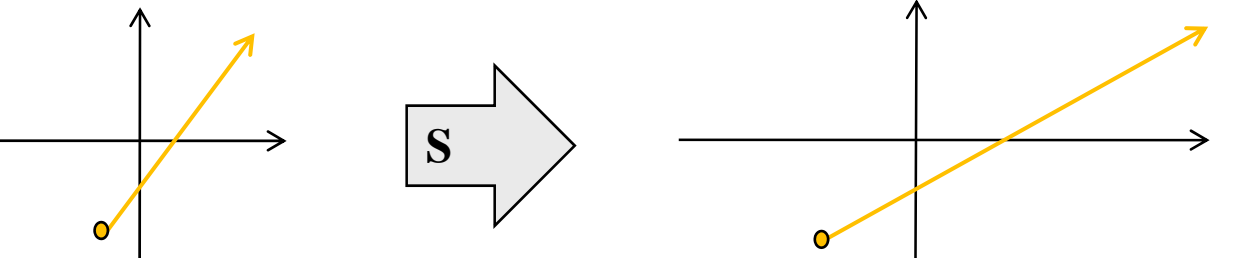

■ Translation: source changes, but the direction **d** does not (point **source** has w=1, but direction vector **d** has w=0)

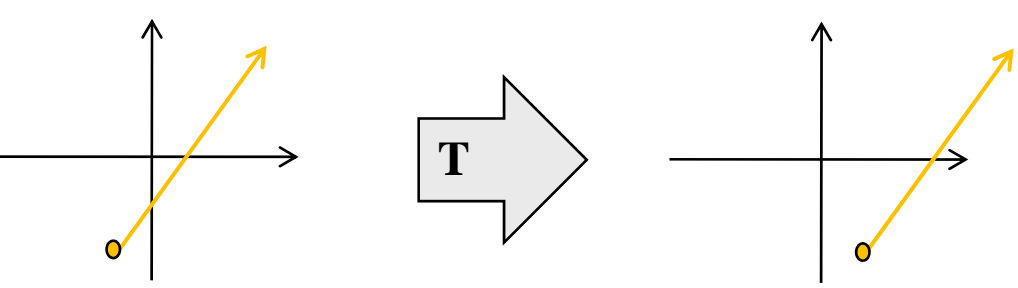

Г. **If M=T S** then inverse ray transformation is: **source'** = **S-1 T-1 source** and **d'** = **S-1 d**

## Normals for Transformed Primitives

- Recap: given a normal **n**, after a transformation **M** the new  $\tt{n}$  normal is  $\tt{n}'$  with  $\tt{n}'$  = normalize( $\tt{M}^{-1}$ – **n** )
- Normals are direction vectors (i.e. not affected by translation of the object, w=0)
- For normal **n** and object transformation **M**=T S the adjusted normal is **n'** = normalize(**S 1 n** ) **-1**

#### **S p p here normal in our im plementation:**

- $\mathcal{C}^{\mathcal{A}}$ ■ Calculated from point **p** on the transformed sphere
- Г. **n** In order to get the adjusted normal **n**':
	- 1.Calculate corresponding point  $p_{pr}$  on primitive sphere:  $p_{pr} = S^{-1}T^{-1}p$
	- 2.. Calculate corresponding normal  $n_{pr}$  for the primitive sphere
	- <sub>3.</sub> Return adjusted **n<sub>pr</sub>**

## Using Transformed Rays

```
Hit intersect(Vector source, Vector d) {
   Hit hit = Hit(source, d, -1, NULL)
  for(int i=0; i<numObjects; i++) {
      // inversely transform ray with \blacksquare Vector p2 =// object modeling transformation
      Vector source2 = 
? ;
      Vector d2 =
? ;

                      \hspace{1.6cm}\raisebox{0.5cm}{.02cm}\hspace{1.2cm}\}float t = objects[i]->Intersect(
                              source2, d2);
     if(t>0 && (hit.object==NULL || t<hit.t))
        hit = Hit(source, d, t, objects[i]);}
  return hit;
```
}

```
Vector Sphere::Normal(Vector p) {
1, NULL); \sqrt{ } get corresponding point p2 on primitive
                       // sphere by inverting modeling transform
                                   ? ;
                       // adjust primitive normal with M-T
                       return 
? ;
```

```
Vector Plane::Normal(Vector p) {
   // adjust primitive normal n with M<sup>-T</sup>
   return 
? ;
```

```
}
```
- T. Use transformed ray (source2, d2) to get t
- Т, Then use t with original ray  $(source, d)$  11

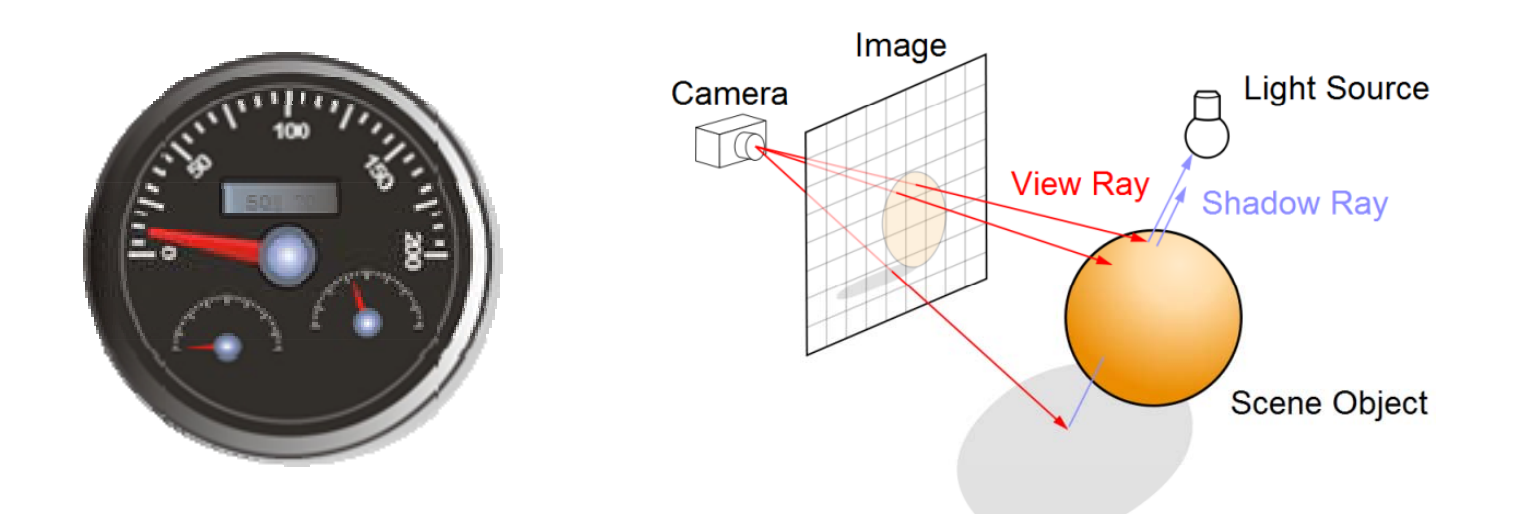

#### **SPEEDING UP RAY TRACING**

## Tracing Rays in Parallel

- P. Tracing one ray after the other is slow
- P. **Observation**: calculations for different primary rays are independent
- $\mathcal{C}^{\mathcal{A}}$ **Idea**: trace primary rays in parallel
- P. For n pixels and m processors, each processor traces only n/m pixels Example: Cell Processor

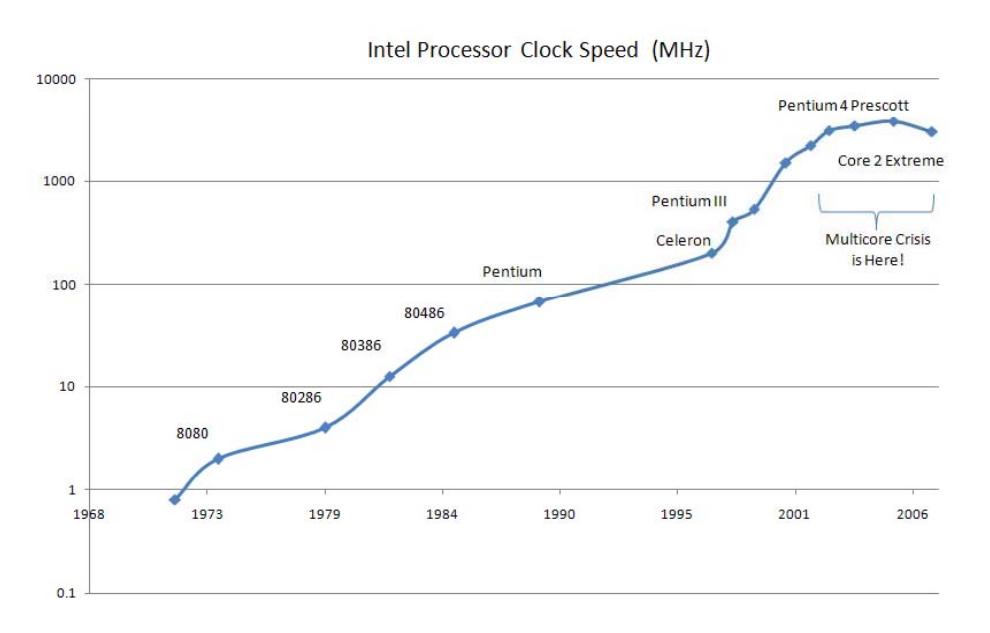

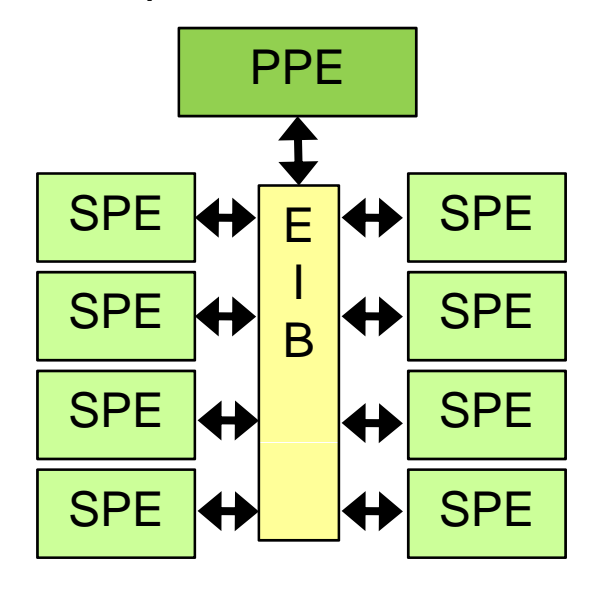

## Object Extents

- P. Without optimization: each ray must be tested for intersection with every object
- **Extent**: simple shape that encloses one or more objects
- $\mathcal{C}^{\mathcal{A}}$  Helps to rule out intersections: if ray does not hit extent, then it also does not hit contained objects
- Typical extents: spheres ("bounding spheres"), boxes aligned with coordinate axes ("bounding boxes")

14

**Extents can be used hierarchically,** i.e. extents nested in extents

## Using Spheres as Extents

■ We know how to intersect a ray (eye, **d**) with a (primitive) sphere:

$$
t_{1,2} = \frac{-B \pm \sqrt{B^2 - 4AC}}{2A}
$$
 *With* B=2 eye-d  
C= eye-eye-1

- Interesting case for use as extent: if (B 2-4AC)<0 then ray misses sphere (fast to compute)
- The more objects are in a bounding sphere, the less intersection tests are necessary if the ray does not hit it
- Research problem: how do we place hierarchical bounding spheres automatically? (also for other extent types)

## Space Division

- **Idea**: subdivide the world into subspaces
- Speedup by excluding some subspaces (and their objects)
- **Subdivision can be done recursively**
- Examples: division into cubic boxes, binary space division (BSP) trees

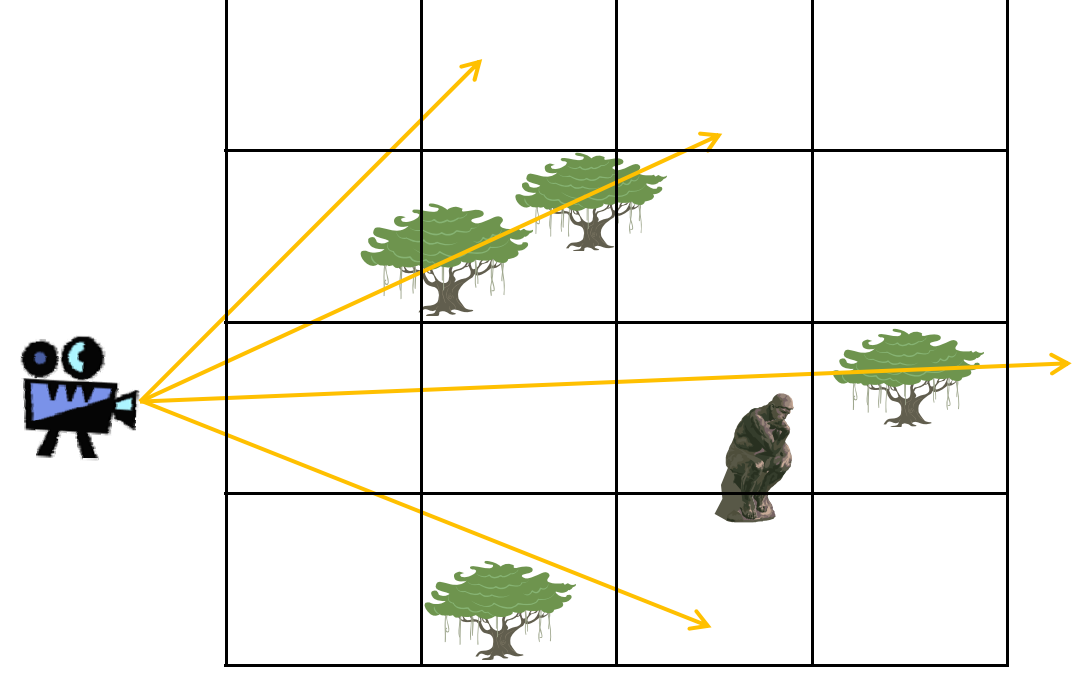

## Item Buffer

- **Idea**: for each pixel, store which object is visible (similar to depth buffer)
- Iftem buffer can be generated quickly by iterating over objects, with techniques from polygon rendering
- $\blacksquare$  For primary rays (those going through the pixels) we know immediately which object they hit

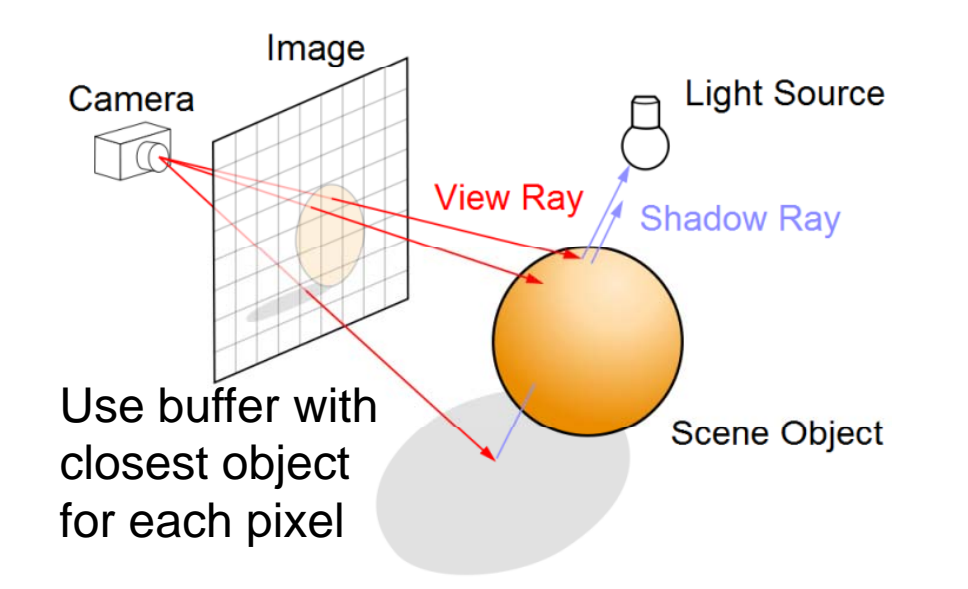

#### **SUMMARY**

**The Second Second** 

## Summary

- $\mathcal{L}(\mathcal{L})$  . Ray tracing reflections
	- □ Construct reflection ray and call shade recursively
	- □ Add reflectivity times color from previous reflection to current color
- $\blacksquare$  Ray tracing transformed primitives
	- $\Box$ Intersect inversely transformed ray with primitive, get *t*
	- $\Box$  Adjust primitive normal with M<sup>-T</sup>
	- $\Box$ Note: direction vectors are not translated
- Г. Speeding up ray tracing: extents, space division, item buffer

References:

- $\Box$ Ray Tracing Reflections: Hill, Chapter 12.12
- $\Box$ Intersection with Transformed Objects: Hill, Chapter 12.4.3
- □ Using Extents: Hill, Chapter 12.10

## Quiz

- 1. How do we consider light reflected from another surface?
- 2. Given a modeling transformation **M=TS**, how do we transform a ray (**source**, **d**) with **M-1**?
- 3. What is an extent? Why is it useful?